## **YouTube Opera Widget +ключ Скачать бесплатно без регистрации For Windows (2022)**

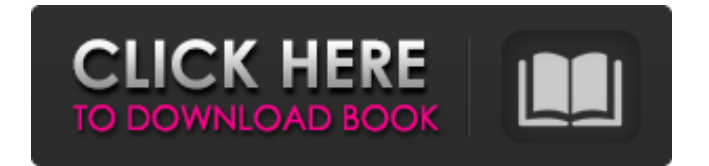

Виджет YouTube Opera отображает следующие категории Youtube: <u>[</u>?] Лучшие избранные [?] Лучшие по рейтингу [?] Недавно добавленные ⊠ Недавно добавленные ⊠ Самые просматриваемые сегодня Меняйте разделы, используя стрелки влево и вправо на клавиатуре. Щелкните ссылку, чтобы открыть фильм в Opera. Примечание. Чтобы установить виджет, необходимо перетащить ZIP-файл в окно Opera Widgets Manager. Требования: <sup>|</sup> Opera 9 или новее Описание виджета YouTube Opera: Виджет YouTube Opera отображает следующие категории Youtube: <sup>[7]</sup> Лучшие по рейтингу [7] Недавно добавленные <sup>[2</sup>] Недавно добавленные <sup>[2]</sup> Самые просматриваемые сегодня Меняйте разделы, используя стрелки влево и вправо на клавиатуре. Щелкните ссылку, чтобы открыть фильм в Opera. Примечание. Чтобы установить виджет, необходимо перетащить ZIP-файл в окно Opera Widgets Manager. Требования: <sup>|</sup> Opera 9 или новее Описание виджета YouTube Opera: Виджет YouTube Opera отображает следующие категории Youtube: [7] Лучшие по рейтингу [7] Недавно добавленные ⊠ Недавно добавленные ⊠ Самые просматриваемые сегодня Меняйте разделы, используя стрелки влево и вправо на клавиатуре. Щелкните ссылку, чтобы открыть фильм в Opera. Примечание. Чтобы установить виджет, необходимо перетащить ZIP-файл в окно Opera Widgets Manager. Требования: <sup>[2]</sup> Opera 9 или новее Описание виджета YouTube Opera: Виджет YouTube Opera отображает следующие категории Youtube:  $\mathbb N$  Лучшие по рейтингу  $\mathbb N$  Недавно добавленные ⊠ Недавно добавленные ⊠ Самые просматриваемые сегодня Меняйте разделы, используя стрелки влево и вправо на клавиатуре. Щелкните ссылку, чтобы открыть фильм в Opera. Примечание. Чтобы установить виджет, необходимо перетащить ZIP-файл в окно Opera Widgets Manager. Требования: <sup>[2]</sup> Орега 9 или новее Описание виджета YouTube Opera: Виджет YouTube Opera отображает следующие категории Youtube:  $\mathbb N$  Лучшие по рейтингу  $\mathbb N$  Недавно добавленные [] Недавно добавленные [] Самые просматриваемые сегодня Меняйте разделы, используя стрелки влево и вправо на клавиатуре. Щелкните ссылку, чтобы открыть фильм в Opera. Примечание. Чтобы установить виджет, перетащите ZIP-файл в диспетчер виджетов Opera.

## **YouTube Opera Widget**

Описание приложения: Виджет Youtube Opera отображает следующие категории Youtube: [7] Лучшие избранные [7] Лучшие по рейтингу ? Недавно добавленные ? Недавно добавленные ? Самые просматриваемые сегодня Меняйте разделы, используя стрелки влево и вправо на клавиатуре. Щелкните ссылку, чтобы открыть фильм в Opera. Примечание. Чтобы установить виджет, необходимо перетащить ZIP-файл в окно Opera Widgets Manager. Требования: ?? Opera 9 или новее Просмотреть все приложения, похожие на YouTube Opera для iOS: онлайн Программы Ютуб Опера YouTube Опвера видео YouTube YouTube YouTube YouTube Закрывать YouTube виджет оперы ютуб виджет оперы ютуб для андроид виджет оперы ютуб для виндовс 10 средство для создания виджетов для оперы на ютубе виджет оперы ютуб макинтош средство для создания виджетов youtube Opera для ПК Приложение Youtube Opera для Android: GOOGLE – Воспроизведение музыки GOOGLE – Play Фильмы СОЦИАЛЬНАЯ СЕТЬ: Google+ Ютуб Подключиться Описание приложения: Виджет Youtube Opera отображает следующие категории Youtube: [] Лучшие избранные [] Лучшие по рейтингу <sup>[9</sup>] Недавно добавленные <sup>[9</sup>] Недавно добавленные <sup>[9</sup>] Самые просматриваемые сегодня Меняйте разделы, используя стрелки влево и вправо на клавиатуре. Щелкните ссылку, чтобы открыть фильм в Opera. Примечание. Чтобы установить виджет, необходимо перетащить ZIP-файл в окно Opera Widgets Manager. Требования: [] Opera 9 или новее Просмотреть все приложения, похожие на YouTube Opera для iOS: онлайн Программы Ютуб Опера YouTube Опвера видео YouTube YouTube YouTube YouTube YouTube YouTube YouTube YouTube YouTube YouTube YouTube YouTube YouTube YouTube YouTube YouTube YouTube Закрывать YouTube виджет оперы ютуб виджет оперы ютуб для андроид виджет оперы ютуб для виндовс 10 средство для создания виджетов для оперы на ютубе виджет оперы ютуб макинтош fb6ded4ff2

<https://nbdsaudi.com/wp-content/uploads/2022/06/lindigra.pdf>

<http://insenergias.org/?p=11866>

https://www.nooganightlife.com/wp-content/uploads/2022/06/Opera\_BackupX\_\_\_\_\_With\_Serial\_Key\_\_\_\_\_X64.pdf

<https://www.vakantiehuiswinkel.nl/spring-pro-ключ-скачать-бесплатно-без-регистр/>

<https://www.bayer-moebel.de/index.php/2022/06/wallchanger-ключ-скачать-x64/>

[https://petersburg.com/advert/saturn-3d-space-tour-%d0%ba%d0%bb%d1%8e%d1%87-%d1%81%d0%ba%d0%b0%d1%87%](https://petersburg.com/advert/saturn-3d-space-tour-%d0%ba%d0%bb%d1%8e%d1%87-%d1%81%d0%ba%d0%b0%d1%87%d0%b0%d1%82%d1%8c-%d0%b1%d0%b5%d1%81%d0%bf%d0%bb%d0%b0%d1%82%d0%bd%d0%be-%d0%b1%d0%b5%d0%b7-%d1%80%d0%b5%d0%b3%d0%b8%d1%81-5/) [d0%b0%d1%82%d1%8c-%d0%b1%d0%b5%d1%81%d0%bf%d0%bb%d0%b0%d1%82%d0%bd%d0%be-%d0%b1%d0%b5](https://petersburg.com/advert/saturn-3d-space-tour-%d0%ba%d0%bb%d1%8e%d1%87-%d1%81%d0%ba%d0%b0%d1%87%d0%b0%d1%82%d1%8c-%d0%b1%d0%b5%d1%81%d0%bf%d0%bb%d0%b0%d1%82%d0%bd%d0%be-%d0%b1%d0%b5%d0%b7-%d1%80%d0%b5%d0%b3%d0%b8%d1%81-5/)

[%d0%b7-%d1%80%d0%b5%d0%b3%d0%b8%d1%81-5/](https://petersburg.com/advert/saturn-3d-space-tour-%d0%ba%d0%bb%d1%8e%d1%87-%d1%81%d0%ba%d0%b0%d1%87%d0%b0%d1%82%d1%8c-%d0%b1%d0%b5%d1%81%d0%bf%d0%bb%d0%b0%d1%82%d0%bd%d0%be-%d0%b1%d0%b5%d0%b7-%d1%80%d0%b5%d0%b3%d0%b8%d1%81-5/)

<https://madreandiscovery.org/fauna/checklists/checklist.php?clid=32162>

[https://arabamericanbusinesscommunity.org/wp-](https://arabamericanbusinesscommunity.org/wp-content/uploads/2022/06/3herosoft_DVD_To_BlackBerry_Converter___Full_Version_____PCWindows.pdf)

[content/uploads/2022/06/3herosoft\\_DVD\\_To\\_BlackBerry\\_Converter\\_\\_\\_Full\\_Version\\_\\_\\_\\_\\_PCWindows.pdf](https://arabamericanbusinesscommunity.org/wp-content/uploads/2022/06/3herosoft_DVD_To_BlackBerry_Converter___Full_Version_____PCWindows.pdf)

<https://gentle-crag-04677.herokuapp.com/binika.pdf>

[https://noticatracho.com/wp-content/uploads/2022/06/RegSupreme\\_Pro.pdf](https://noticatracho.com/wp-content/uploads/2022/06/RegSupreme_Pro.pdf)

<https://bestrest.rest/wp-content/uploads/2022/06/raeamb.pdf>

<https://eventouritaly.com/en/mouseclicks-активация-lifetime-activation-code-скачать-бесплатно-2022/>

[https://1orijin.com/upload/files/2022/06/evls8jvyFHvmfevNZScy\\_15\\_8f20cda60c463b89554624dc97ee894e\\_file.pdf](https://1orijin.com/upload/files/2022/06/evls8jvyFHvmfevNZScy_15_8f20cda60c463b89554624dc97ee894e_file.pdf)

<https://jgbrospaint.com/2022/06/15/esign-signature-capture-plug-in-for-filemaker-keygen-for-lifetime-скачать-latest/>

[https://secure-dawn-77736.herokuapp.com/Ovation\\_Outliner.pdf](https://secure-dawn-77736.herokuapp.com/Ovation_Outliner.pdf)

<https://fast-ravine-77588.herokuapp.com/talajan.pdf>

[https://sc-designgroup.com/wp-content/uploads/2022/06/Naturpic\\_Audio\\_Editor.pdf](https://sc-designgroup.com/wp-content/uploads/2022/06/Naturpic_Audio_Editor.pdf)

<http://karnalketo.com/wp-content/uploads/2022/06/yonbelv.pdf>

[https://enigmatic-temple-50686.herokuapp.com/Duckster\\_039s\\_Home\\_Inventory\\_Manager.pdf](https://enigmatic-temple-50686.herokuapp.com/Duckster_039s_Home_Inventory_Manager.pdf)